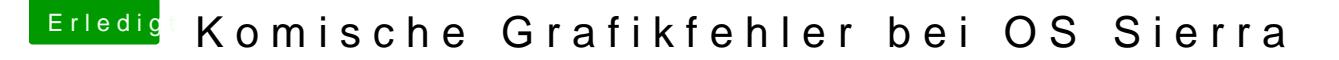

Beitrag von ralf. vom 24. September 2016, 21:33

## [@al60](https://www.hackintosh-forum.de/index.php/User/763-al6042/)42

Das habe ich bei mir schon alles durchprobiert, mit verschiedene Platform-ic

## [@stackba](https://www.hackintosh-forum.de/index.php/User/12894-stackbage/)ge

Ein bekanntes Problem. Ich hab auch schon ein paar mal darüber geschrieben.